# Lösungen zu den Arbeitsblättern

#### I. Einführung in die Uni-Mathematik

Nr. 1) a)  $A = \{2, 3, 5, 7, 11, 13, 17, 19\}$  b)  $B = \{-3, 2\}$  c)  $C = \emptyset$ 

Nr. 2) 
$$
A = \{1, 2, 3, 4, 6, 12\} = \{x \in \mathbb{N} \mid x \text{ teilt } 12\}
$$
  
\n $B = \{\ldots, -3, -1, 1, 3, 5, \ldots\} = \{x \in \mathbb{Z} \mid x = 2k + 1 \text{ mit } k \in \mathbb{Z}\} = \{2k + 1 \in \mathbb{Z} \mid k \in \mathbb{Z}\}$   
\n $C = \{6, 7, 8, 9, 10, 11\} = \{x \in \mathbb{N} \mid 5 < x < 12\}$ 

- Nr. 3) Die Teilmengen sind  $\{\}, \{\rho\}, \{m\}, \{a\}, \{o, m\}, \{o, a\}, \{m, a\}, \{o, m, a\}.$
- Nr. 4) Es ist  $A = \{2, 3, 5, 7\}$  und  $B = \{1, 2, 5, 10\}$ . Also gilt  $A \cup B = \{1, 2, 3, 5, 7, 10\}$ ,  $A \setminus B = \{3, 7\}, A = \{1, 4, 6, 8, 9, 10\}, A \cap B = \{2, 5\}.$
- Nr. 5)  $\{4, 5, 7, 9, 10, 13\} \cap \{1, 3, 5, 7\} \setminus \{7, 13, 19\} = \{5, 7\} \setminus \{7, 13, 19\} = \{5\}$
- Nr. 6) a)  $M_1 \cup (M_1 \cap M_2) = M_1$  b)  $M_1 \cap (M_1 \cup M_2) = M_1$  c)  $\emptyset \setminus M = \emptyset$
- Nr. 7) a)  $A = \begin{bmatrix} 3, 4 \end{bmatrix}$  b)  $B = \begin{bmatrix} 5, 19 \end{bmatrix} \cap \begin{bmatrix} 13, 27 \end{bmatrix} = \begin{bmatrix} 13, 19 \end{bmatrix}$  c)  $C = \begin{bmatrix} 2, 44 \end{bmatrix}$ d)  $D = \mathbb{R} \setminus (-33, \infty) = (-\infty, -33]$
- Nr. 8) a) Die drei aufeinanderfolgenden Zahlen seien:  $n, n + 1, n + 2$  mit  $n \in \mathbb{N}$ . Dann lässt sich die Summe folgendermaßen umformen:

$$
n + (n + 1) + (n + 2) = 3n + 3 = 3 \cdot (n + 1)
$$

und dies ist immer durch 3 teilbar. Damit ist die Behauptung bewiesen.

b) Annahme: Es sei  $a + b$ 2 < √a·b. Folglich,  $a + b < 2\sqrt{a \cdot b}$  ⇒  $(a + b)^2 < 4ab$  (da  $a, b \ge 0 \implies a^2 + 2ab + b^2 < 4ab \implies a^2 - 2ab + b^2 < 0 \implies (a - b)^2 < 0$ . Dies ist ein Widerspruch, da eine Quadratzahl nie kleiner als 0 sein kann. Also ist die Annahme falsch und das Gegenteil richtig, d.h. die Behauptung  $\frac{a+b}{2}$  $\frac{2}{2}$  2  $\sqrt{a \cdot b}$  ist richtig.

### II. Der Aufbau des Zahlensystems

Nr. 9) a) 13 b) 9-6a c) -66ab d) 
$$
11a^2 + 2ab - 8
$$
  
\nNr. 10) a)  $2x - 6y$  b)  $2ab - \frac{17}{4}a$  c)  $\frac{21}{4}x^2 - 7yx + \frac{91}{8}y - \frac{3}{8}x^2y + \frac{1}{2}y^2x - \frac{13}{16}y^2$   
\nNr. 11) a) 99 b)  $\frac{7}{30}$  c)  $4b(2a + 5b)$  d)  $(8 - 5c)(7a - 5b)$   
\nNr. 12) a)  $2, 7x - 2, 5y + 11z$  b)  $-\frac{701}{450}a$  c)  $-5x$  d)  $\frac{13}{24}y^2 - \frac{5}{18}y$  e)  $-\frac{37}{72}b$  f)  $x - 1$   
\ng)  $\frac{175a}{32b} + \frac{14b}{a}$   
\nNr. 13) a)  $\frac{6}{7}$  b)  $\frac{21b}{11a}$  c)  $-1$  d)  $\frac{3u - 4v}{v - 3u}$ 

Nr. 14) Nur in Teilaufgabe c) herrscht Gleichheit.

- Nr. 15) In beiden Gläsern befindet sich am Ende gleichviel des anderen Weines. Bezeichnet  $a$  die Weinmenge in einem Glas vor dem Umschütten und  $b$  die mit dem Löffel zu entnehmende Weinmenge, so gilt nach Durchführung der Umschüttungen:
- Rotwein im Rotweinglas: b  $\frac{b}{a+b} \cdot b =$  $a^2$  $a + b$ Weißwein im Rotweinglas: a  $\frac{a}{a+b} \cdot b =$ ab  $a + b$ Rotwein im Weißweinglas: b  $\frac{b}{a+b} \cdot b =$ ab  $a + b$ Weißwein im Weißweinglas: a  $\frac{a}{a+b} \cdot b =$  $a^2$  $a + b$ Nr. 16) a)  $\frac{1}{10}$ 10 b)  $\frac{173}{9}$  $\frac{18}{8}$  c) – 53 63 Nr. 17) a) 60 b)  $3|a|\sqrt{c}$  c)  $\frac{25}{8}$  d) 40 e)  $2\sqrt{2a+1}$  f)  $\sqrt{35} - \sqrt{15}$  g)  $\sqrt{2}$ Nr. 18) a)  $D = [-4, \infty)$  b)  $D = [0, \infty)$  c)  $D = (-\infty, -1]$  d)  $D = (-\infty, -1] \cup [1, \infty)$ e)  $D = \emptyset$  f)  $D = [-1, 1]$ Nr. 19) a)  $\sqrt{a} - 3\sqrt{b}$  b)  $\frac{1}{5}$  c)  $\sqrt{1+x}$  d)  $2a + 10$  e)  $-\left(2\sqrt{x} - \sqrt{y}\right)^2$ f)  $|3a - 1|$  g)  $\frac{4}{\sqrt{1 - 2x}}$ h)  $(a-2)^2$  i)  $|a-5|$ Nr. 20)  $\sqrt{a} + \sqrt{b} \ge \sqrt{a+b} \iff (\sqrt{a} + \sqrt{b})^2$  $\geq (\sqrt{a+b})^2 \iff a+2\sqrt{ab}+b \geq a+b$
- Nr. 21) a)  $x \neq 0$  b)  $x \neq 1$  c)  $x \neq \pm 1$  d)  $x \neq 3$  e)  $D = \mathbb{R}$  f)  $a \neq \pm 1$ Nr. 22) a)  $\frac{5}{2}$  $\sqrt{2}$  b)  $\frac{7}{3}$  $\sqrt{6t}$  c)  $\sqrt{a^2 + ab} - \sqrt{ab + b^2}$  $a - b$ d) 0 Nr. 23) a) 12 b)  $4(a^2+1)$  c)  $24-656a$  d)  $24+656a$ Nr. 24) a)  $|a|$  b)  $|x+2|$  c)  $M = \{x \in \mathbb{R} \mid |x-10| \le 6\}$  d)  $M = \{x \in \mathbb{R} \mid |x-8| < 15\}$

# III. Potenzen, Logarithmen und Binomialkoeffizienten

Nr. 25) a)  $-\frac{1}{10}$  b) 1,69 c)  $-0,00001$  d)  $2 \cdot 10^8$  e)  $4 \cdot 10^{-4}$  f)  $10^5$  g)  $-64$  h) 64 i)  $\frac{2}{5}$  j) 4 k)  $\frac{1}{2}$  l) 3 m) 1

Nr. 26) a)  $-x^6$  b)  $x^{-6}$  c)  $-\frac{1}{2}$  $(\frac{1}{2} \text{ d}) 2x^2 + 5x \text{ e}) \frac{p}{(p-a)(x-a)}$  $\frac{P}{(p-q)(u-v)^4}$  f)  $10x^5$  $\frac{0x^{\circ}}{z^5}$  g)  $\sqrt[20]{x}$ h)  $x^{\frac{11}{16}}$  i)  $\frac{1}{2}$  $2y$ j)  $\frac{a^{n-2}}{1-n}$  $by^n x^{n-4}$ Nr. 27) a) 2 b) −3 c) 0 d)  $\frac{14}{15}$  e)  $\frac{4}{3}$  f)  $-\frac{1}{2}$ 2 Nr. 28) a) > 0 b) > 0 c) < 0 d) < 0 e) < 0 f) > 0 g) 0

Nr. 29) a) 
$$
1 + \log_3 x
$$
 b)  $1 + \log_5 a - \log_5 x$  c)  $\frac{1}{2} \lg a + 2 \lg b - \frac{1}{4} \lg c$   
\nd)  $10 \lg \left(\sqrt[3]{a} + \sqrt[4]{b}\right) - \lg c$  e)  $\frac{2}{5} \lg x + \frac{1}{2} \lg y - \frac{1}{2} \lg u - \frac{1}{4} \lg v$   
\nNr. 30) a)  $\lg(u^2v^3)$  b)  $\lg \frac{(u+v)^3}{\sqrt{u \sqrt[3]{v}}}$  c)  $\ln \sqrt[3]{xe^2}$  d)  $-\lg(a+1)$  e) 0 f)  $-0.5 \lg b$  g)  $\ln \frac{x^2+1}{x^2}$   
\nNr. 31) a) 2,5 b) 2,4898961 c)  $-1,6246966$  d)  $\log_1$  ist nicht definiert  
\nNr. 32)  $\binom{26}{15} = 7726160$   
\nNr. 33)  $12 \cdot 11 \cdot 10 = 1320$   
\nNr. 34)  $\binom{n}{k} + \binom{n}{k+1} = \frac{n!}{(n-k)!k!} + \frac{n!}{(n-k-1)!(k+1)!}$   
\n $= \frac{n!(k+1)}{(n-k)!(k+1)!} + \frac{n!(n-k)}{(n-k)!(k+1)!} = \frac{n!(k+1) + n!(n-k)}{(n-k)!(k+1)!}$   
\n $= \frac{n!(k+1+n-k)}{(n-k)!(k+1)!} = \frac{n!(n+1)}{(n-k)!(k+1)!} = \frac{(n+1)!}{(n-k)!(k+1)!}$   
\n $= \frac{(n+1)!}{((n+1)-(k+1))!(k+1)!} = \binom{n+1}{k+1}$ 

# IV. Gleichungen und Ungleichungen

Nr. 35) a) 
$$
L = \left\{ \frac{1}{3} \right\}
$$
 b)  $L = \left\{ \frac{32}{25} \right\}$  c)  $L = \mathbb{R}$  d)  $L = \left\{ -\frac{294}{1675} \right\}$   
\nNr. 36) a)  $L = \left\{ \frac{1-\sqrt{6}}{5}, \frac{1+\sqrt{6}}{5} \right\}$  b)  $L = \left\{ \frac{3-\sqrt{5}}{2}, \frac{3+\sqrt{5}}{2} \right\}$  c)  $L = \emptyset$  d)  $L = \{0, \frac{8}{7} \}$   
\ne)  $L = \{1\}$  f)  $L = \left\{ -\frac{1}{3} \right\}$ 

Nr. 37) Für  $u = 9$  eine Lösung, da Radikand gleich 0 ist. Für  $u < 9$  zwei Lösungen, da Radikand positiv ist. Für  $u > 9$  keine Lösung, da Radikand negativ ist.

Nr. 38) Ansatz: 
$$
(x - (1 + \sqrt{3})) (x - (1 - \sqrt{3})) = 0 \iff x^2 - 2x - 2 = 0
$$

- Nr. 39) a)  $D = \mathbb{R} \setminus (-1, 1), L = \{2\}$  b)  $D = \mathbb{R} \setminus (-1, 1), L = \{-\sqrt{3}, \sqrt{3}\}$ <br>c)  $D = \mathbb{R}, L = \{0\}$  d)  $D = \left[-\frac{10}{3}, \infty\right), L = \{5\}$
- Nr. 40) a)  $D = \mathbb{R} \setminus \{-1\}, L = \{0, \frac{5}{2}\}$  b)  $D = \mathbb{R} \setminus \{-1, 1\}, L = \emptyset$ c)  $D = \mathbb{R} \setminus \{2\}, L = \{5\}$  (Beachte:  $2 \notin D$ )

Nr. 41) a) 
$$
x = -0.5
$$
 b)  $x = 0.4$  c)  $x = \pm \sqrt{32}$  d)  $x = \frac{1}{\sqrt[23]{10^{10}}}$  e)  $\sqrt[7]{5^5}$   
\nNr. 42) a)  $x = 100$  b)  $x = \sqrt{10}$  c)  $x = \sqrt{8}$  d)  $x = \sqrt{10}$  e)  $x = \frac{\sqrt{10}}{2}$  f)  $x = \frac{5}{6}$   
\ng)  $x = 5$  h)  $x = 16$ 

Nr. 43) a) 
$$
x = \frac{112}{114} \approx 1,79
$$
 b)  $x = \frac{1}{16} \approx 1,43$  c)  $x = \frac{1642}{103} \approx 1,31$   
\nd)  $x = 3$  e)  $x = -1$  f)  $x \le -1$   
\nNr. 44) a)  $L = (-\infty, -\frac{1}{8}]$  b)  $L = (-7, \infty)$  c)  $L = [1, 4]$   
\nd)  $D = \mathbb{R}\setminus\{1\}$  1. Fall:  $x - 1 > 0 \iff x > 1$   
\n $3x + 2 > -3(x - 1)$   
\n $3x + 2 > -3x + 3$  |  $+3x - 2$   
\n $6x > -1$  |  $6$   
\n $x > \frac{1}{6}$   $L_1 = \{x \in \mathbb{R} \mid x > 1\}$   
\n2. Fall:  $x - 1 < 0 \iff x < 1$   
\n $3x + 2 < -3(x - 1)$   
\n $3x + 2 < -3(x - 1)$   
\n $3x + 2 < -3x + 3$  |  $+3x - 2$   
\n $6x < 1$  |  $6$   
\n $x < \frac{1}{6}$   $L_2 = \{x \in \mathbb{R} \mid x < \frac{1}{6}\}$   
\n $L = L_1 \cup L_2 = (-\infty, \frac{1}{6}) \cup (1, \infty)$   
\nc)  $D = \mathbb{R}\setminus\{5\}$  1. Fall:  $x - 5 > 0 \iff x > 5$   
\n $-x + 3 \le -2(x - 5)$   
\n $-x + 3 \le -2x + 10$  |  $+2x - 3$   
\n $x \le 7$   $L_1 = \{x \in \mathbb{R} \mid 5 < x \le 7\}$   
\n2. Fall:  $x - 5 > 0 \iff x < 5$   
\n $-x + 3 \ge -2x + 10$  |  $+2x - 3$   
\n<

$$
x \le 9 \qquad L_1 = [7, 9]
$$
  
\n2. Fall:  $x - 7 < 0 \iff x < 7$    
\n $-x + 7 \le 2$    
\n $-x \le -5$    
\n $x \ge 5$    
\n $L_2 = [5, 7]$   
\n $L = L_1 \cup L_2 = [5, 9]$   
\n $L = \emptyset$  i)  $L = (-\infty, -4, 75) \cup (5, 25, \infty)$  j)  $L = (-\infty, \frac{1}{5}) \cup (9, \infty)$  k)  $L = [2, 4]$   
\n1)  $D = \mathbb{R} \setminus \{-2\}, L = (-2, -\frac{2}{5}] \cup [6, \infty)$  m)  $D = \mathbb{R} \setminus \{5\}, L = (-\infty, 5) \cup (6, \infty)$   
\nn)  $D = \mathbb{R} \setminus \{2\}, L = [-1, 5] \setminus \{2\}$ 

#### III. Funktionen

- Nr. 45) Es ist erlaubt, dass bei einer Funktion mehrere x-Werte denselben y-Wert besitzen. Beispielsweise ordnet die Funktionsgleichung  $f(x) = 4$  jedem x-Wert den Wert  $y = 4$ zu. Das Schaubild ist eine zur x-Achse parallele Gerade.
- Nr. 46) Die Zuordnung  $x \to y$  stellt eine Funktion dar, da zu jedem Gewicht x genau ein Preis  $y$  gehört.

Eine geschlossene Darstellung für diese Zuordnung gibt es nicht. Man kann die Funktion aber abschnittsweise angeben:

$$
y = \left\{ \begin{array}{cc} 1,5x, & 0 \le x < 3 \\ x, & x \ge 3 \end{array} \right.
$$

Nr. 47) a) Die unabhängige Variable ist die Körpergröße  $G$ , die abhängige Variable das Idealgewicht I. Der Funktionsterm lautet  $I(G) = (G - 100) \cdot 0.9 = 0.9 \cdot G - 90$  (G in cm, I in kg). Diese Regel ist nur sinnvoll für Personen, die um einiges größer sind als 100 cm, da z.B. zu 100 cm das Idealgewicht  $I = 0$  kg gehören würde.

b) Die unabhängige Variable ist die Zeit  $t$ , die abhängige Variable der Alkoholspiegel s (t in Stunden, s in Promille). Der Funktionsterm lautet:  $s(t) = 1,2 - 0,15 \cdot t$ .

- Nr. 48) Geraden, die parallel zur x-Achse sind, besitzen die Gleichung  $y = b$ , d.h. die Steigung  $m = 0$ . Geraden, die parallel zur y-Achse sind, besitzen die Steigung  $m = \infty$  und können nicht in der Form  $y = mx + b$  dargestellt werden; ihre Gleichungen besitzen die Form  $x = a$ .
- Nr. 49) a) Die Gerade g schneidet die x-Achse bei  $x = 7$ , die y-Achse bei  $y = 4$ .

b) Allgemeine Regel: Eine Gerade in der Form  $\frac{x}{a} + \frac{y}{b} = 1$  schneidet die x-Achse bei  $x = a$  und die y-Achse bei  $y = b$ . Die umgeformte Geradengleichung heißt Achsenabschnittsform. (Beweis: Einsetzen von  $x = 0$  bzw.  $y = 0$ .)

Nr. 50) a)  $y = \frac{1}{3}$  $\frac{1}{3}x + \frac{85}{99}$  b)  $y = -\frac{1}{2}$  $rac{1}{2}x + \frac{5}{2}$  $\frac{5}{2}$  c)  $y = \frac{5}{6}$  $\frac{5}{6}x$ Nr. 51) a)  $y = -\frac{1}{3}$  $\frac{1}{3}x + \frac{7}{3}$  $\frac{7}{3}$  b)  $y = -\frac{105}{16}x + \frac{27}{4}$ 4

Nr. 52) Schnittpunkt von  $f$  und  $g$  ist der Punkt  $S\left(\frac{160}{23}, \frac{18}{23}\right)$ .

- Nr. 53) a)  $S(3, 2)$ b) Es gibt keinen Schnittpunkt, da  $g_1 \parallel g_2$ . c) Da  $q_1 = q_2$ , gibt es unendlich viele Schnittpunkte. Allgemein: Zwei Geraden  $g_1 : y = m_1x + b_1$  und  $g_2 : y = m_2x + b_2$  besitzen keinen Schnittpunkt, wenn sie parallel sind, d.h. wenn sie gleiche Steigungen haben  $(m_1 = m_2)$ , aber verschiedene y-Achsenabschnitte  $(b_1 \neq b_2)$  besitzen.
- Nr. 54) a) Die Geraden schneiden sich unter dem Winkel 90◦ . Allgemein: Zwei Geraden schneiden sich unter dem Winkel 90°, wenn für ihre beiden Steigungen  $m_1$  und  $m_2$  gilt:  $m_1 \cdot m_2 = -1$ . b)  $g_3: y = 2x + 1$ c)  $g_2: y = -\frac{8}{5}$  $\frac{8}{5}x-\frac{39}{5}$  $\frac{39}{5}$ , der Schnittpunkt von  $g_1$  und  $g_2$  ist der Punkt  $S\left(-\frac{432}{89}, -\frac{3}{89}\right)$ .

# Quadratische Funktionen

Nr. 55) Zeichnet man das Schaubild der Funktion  $x \rightarrow -\frac{1}{3}$  $\frac{1}{3}x^2 + x + 2$ , so erhält man eine nach unten geöffnete Parabel mit dem Scheitel  $S\left(\frac{3}{2}\right)$  $\frac{3}{2}, \frac{11}{4}$  $(\frac{11}{4})$ , d.h. der Term nimmt für  $x = \frac{3}{2}$ 2 den größten Wert an. Einen kleinsten Wert gibt es nicht, da die Parabel nach unten geöffnet ist.

Nr. 56) 
$$
y = 2(x+2)^2 - 3 = 2x^2 + 8x + 5
$$
,  $y = \frac{1}{2}(x-1)^2 + \frac{3}{2} = \frac{1}{2}x^2 - x + 2$ ,  
\n $y = -\frac{1}{4}(x-3)^2 + 1 = -\frac{1}{4}x^2 + \frac{3}{2}x - \frac{5}{4}$ 

Nr. 57) a)  $S(\frac{1}{2})$  $(\frac{1}{2},-2), N_{1,2}(\frac{1}{2} \pm$  $\sqrt{2}$ , 0), Verschiebung von  $y = x^2$  um  $\frac{1}{2}$  in x- und um -2 in y-Richtung.

b)  $S(1, -2)$ , keine Nullstellen, Spiegelung von  $y = x^2$  an der x-Achse und Verschiebung um 1 in x-Richtung und  $-2$  in y-Richtung.

c)  $S\left(\frac{1}{3}\right)$  $\frac{1}{3}, \frac{5}{6}$  $\frac{5}{6}$ , keine Nullstellen, Streckung von  $y = x^2$  mit dem Faktor  $\frac{3}{2}$  und Verschiebung um  $\frac{1}{3}$  in x- und um  $\frac{5}{6}$  in y-Richtung.

d)  $S(3, \frac{15}{2})$  $\left(\frac{15}{2}\right)$ ,  $N_{1,2}$   $\left(3 \pm \sqrt{15}, 0\right)$ , Stauchung von  $y = x^2$  mit dem Faktor  $\frac{1}{2}$ , Spiegelung an der x-Achse und Verschiebung um 3 in x- und um  $\frac{15}{2}$  in y-Richtung.

An der Lage des Scheitels ( $y$ -Wert) und dem Faktor  $a$  vor dem  $x^2$ -Glied kann man erkennen, ob Nullstellen existieren: In Teilaufgabe b) liegt beispielsweise S unterhalb der x-Achse, während  $a = -1 < 0$  ist (die Parabel ist also nach unten geöffnet). Folgerung: Es gibt keine Nullstellen.

Nr. 58) a) 
$$
f(x) = 2x^2 - 12x + 21
$$
, keine Nullstellenform  
\nb)  $f(x) = -3x^2 + 30x - 68 = (-3) (x - 5 + \frac{1}{3}\sqrt{21}) (x - 5 - \frac{1}{3}\sqrt{21})$   
\nc)  $f(x) = 9x^2 + 72x + 142 = 9 (x + 4 - \frac{1}{3}\sqrt{2}) (x + 4 + \frac{1}{3}\sqrt{2})$   
\nd)  $f(x) = -11x^2 - 55x - 35,75 = (-11) (x + \frac{5}{2} - \sqrt{3}) (x + \frac{5}{2} + \sqrt{3})$ 

Nr. 59) a)  $S_1(3,1)$ ,  $S_2(6, \frac{5}{2})$  $\frac{5}{2}$ 

> b) Keinen Schnittpunkt mit q hat z.B. die Gerade  $y = 4$ . Genau einen Schnittpunkt mit g hat die Gerade  $y = 3$ , sie berührt die Parabel im Scheitel.

- Nr. 60) a)  $S_1(1,1), S_2\left(\frac{19}{3}, -\frac{23}{9}\right)$ b) Zwei Parabeln können 0, 1 oder 2 Schnittpunkte besitzen – vorausgesetzt die Parabeln sind nicht identisch.
- Nr. 61) Da eine Parabel die allgemeine Form  $y = ax^2 + bx + c$  mit den 3 Parametern a, b, c besitzt, ist eine Parabel durch die Angabe von 3 Punkten eindeutig bestimmt. Durch die zwei Punkte (0,0) und (1,1) geht z.B. außer der Normalparabel  $y = x^2$  auch noch die Parabel  $y = -(x - 1)^2 + 1$ , die ihren Scheitel im Punkt (1, 1) hat.
- Nr. 62) Die Schnittpunkte der zwei Schaubilder von K und U sind gerade die Stellen, an denen Umsatz und Produktionskosten gleich groß sind. Setzt man  $U(x) = K(x)$  und löst man nach x auf, so erhält man:  $x_1 = 2, x_2 = 8$ . Die Firma macht dann Gewinn, wenn der Umsatz U größer ist als die Kosten  $K$ , d.h. dort, wo das Schaubild von U oberhalb von dem von K verläuft, also für  $2 < x < 8$ .
- Nr. 63) a) Der erste Summand  $\left(\frac{v}{10}\right)^2$  stellt den Bremsweg dar, der zweite  $\frac{v}{3.6}$  den Reaktionsweg, den das Auto während der Reaktionszeit des Fahrers von 1 s zurücklegt.

b) Beachten Sie beim Zeichnen, dass der Scheitel der Parabel nicht im Ursprung  $(0,0)$ des Koordinatensystems liegt, sondern bei  $S(-13,9,-1,9)$ .

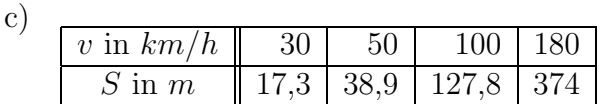

#### Ganz- und gebrochenrationale Funktionen

Nr. 64) Aus  $f(x)$ :  $(x-x_1) = g(x)$  folgt  $f(x) = (x-x_1) \cdot g(x)$ . Ist nun  $x_2$  eine Nullstelle von g, so gilt  $f(x_2) = (x_2 - x_1) \cdot g(x_2) = (x_2 - x_1) \cdot 0 = 0$ . Damit ist  $x_2$  auch Nullstelle von f.

Nr. 65) a)  $x_1 = 1$ ,  $x_2 = -2$ ,  $x_3 = -3$  b)  $t_1 = 0$ ,  $t_2 = 0.2$ ,  $t_3 = 0.8$ c)  $x_1 = 2$  (Die durch Polynomidvision entstehende quadratische Gleichung hat keine weiteren Lösungen.) d)  $z_1 = 1, z_2 = -1$ 

Nr. 66) a) 
$$
(6x^3 + 5x^2 - 3x + 1) : (3x - 2) = 2x^2 + 3x + 1 + \frac{3}{3x - 2}
$$
  
b)  $(a^3 - 2ab + b^3) : (a + b) = a^2 - ab + b^2 - 2b + \frac{2b^2}{a + b} = a^2 - ab + b^2 - \frac{2ab}{a + b}$ 

Nr. 67) a) 
$$
S_1(1, -5)
$$
,  $S_2(2, -16)$ ,  $S_3(3, -27)$  b)  $S_1(0, 10)$ ,  $S_2(-1, 5)$ ,  $S_3(2, 20)$ 

Nr. 68) a)  $x_1 = 1, x_2 = 2$  b)  $x = 1$ 

Nr. 69) a) Nullstellen des Zählers:  $x_{1,2} = 0$ ,  $x_3 = 4$ ,  $x_4 = -1$ . Nullstellen des Nenners:  $x_5 = -2$ ,  $x_6 = -3$ . Nullstellen der Funktion  $f(x)$  bei  $x_{1,2} = 0$ ,  $x_3 = 4$ ,  $x_4 = -1$ ; Polstellen bei  $x_5 = -2$  und  $x_6 = -3$ ; keine hebbaren Definitionslücken. Für  $|x| \to \infty$  verhält sich  $f(x)$  wie  $x^2 - 8x + 30$ . (Polynomdivision!)

b) Nullstelle der Funktion  $f(x)$  bei  $x_2 = 0$ ; Polstellen bei  $x_4 = -2$  und  $x_5 = 3$ ; hebbare Definitionslucke bei  $x_{1,3} = 1$ . Für  $|x| \to \infty$  gilt  $f(x) \to 0$ .

c) Nullstellen der Funktion  $f(x)$  bei  $x_1 = 0, x_2 = -2, x_3 = 2$ ; keine Polstellen; keine Definitionslucken. Fur  $|x| \to \infty$  hat  $f(x)$  die schiefe Asymptote x. (Polynomdivision!)

Nr. 70) a) 
$$
x_{1,2} = 1 \pm \sqrt{3}
$$
,  $y_{1,2} = \frac{1}{1 \pm \sqrt{3}} = -\frac{1}{2} \pm \frac{\sqrt{3}}{2}$   
b)  $x_1 = -1$ ,  $y_1 = -1$ ;  $x_{2,3} = \frac{7}{2} \pm \frac{\sqrt{33}}{2}$ ,  $y_{2,3} = \frac{7}{8} \pm \frac{\sqrt{33}}{8}$ 

Nr. 71) Erklärung s. Nr. 62). Setzt man  $U(x) = K(x)$  und rät man die Schnittstelle  $x_1 = 20$ , so erhält man durch Polynomdivision  $x_{2,3} = 20 \pm \sqrt{520}$ . Es gilt  $x_2 = 20 + \sqrt{520} \approx 42,80$ ,  $x_3 < 0$ . Die Firma produziert also mit Gewinn für  $20 < x < 42,80$ .

Nr. 72) Eigenschaften s. Schaubilder! b)  $A = 1, B = -1$ 

#### Exponentialfunktionen

Nr. 73) a)

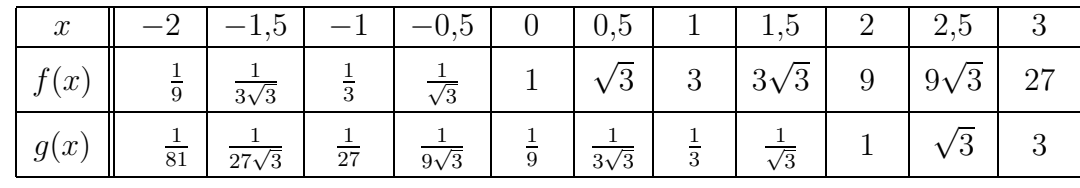

b) Wegen  $g(x) = \frac{1}{9}$  $\frac{1}{9} \cdot 3^x = 3^{-2} \cdot 3^x = 3^{x-2}$  kann man sich das Schaubild von g aus dem von  $f(x) = 3^x$  auch durch Verschiebung in x-Richtung um 2 entstanden denken.

Nr. 74) Eigenschaften des Schaubilds von f:

- Für  $x \to \infty$  gilt  $f \to 0$  (da  $2^x \to \infty$ ), für  $x \to -\infty$  gilt  $f \to 4$  (da  $2^x \to 0$ ). - Wertebereich  $W = (0, 4)$ .

- Da das Schaubild punktsymmetrisch zum Punkt  $(0, 2)$  ist, erhält man den Wert  $f(-x)$  aus dem Funktionswert  $f(x)$  mittels der Gleichung  $f(-x) = 4 - f(x)$ . Beispiel:  $f(-3) = 2 + (2 - f(3)) = 4 - f(3).$ 

Nr. 75) 
$$
f(x) = \frac{3}{2} \cdot (\sqrt{2})^x = \frac{3}{2} \cdot 2^{\frac{1}{2}x}
$$
. Die Funktion *f* nimmt den Wert 3 an der Stelle  $x = 2$ .  
\nNr. 76)  $x = \frac{\ln 24}{\ln 6} \approx 1,77$ ,  $y \approx 1,75$   
\nNr. 77) a)  $f(t) = 80 \cdot (\sqrt[3]{\frac{1}{2}})^t = 80 \cdot 2^{-t/3}$  b)  $f(6) = 20$ ,  $f(9) = 10$ ,  $f(20) \approx 0.8$   
\nc)  $f(t) = 25$  bei  $t \approx 5.0$  (min). d) Außentemperatur 0°C, da  $f(t) \rightarrow 0$  für  $t \rightarrow \infty$ .  
\ne) Verwendung der Potenzgesetze liefert:  $(\sqrt[3]{\frac{1}{2}})^t = ((\frac{1}{2})^{1/3})^t = (\frac{1}{2})^{t/3}$ .  
\nNr. 78) a)  $f(t) = 40.9 \cdot 1.072^t$  b)  $f(0) = 40.9 \approx 41$  c)  $f(5 \cdot 60) \approx 46.8 \cdot 10^9$ 

d) Aus  $2 \cdot 40.9 = 40.9 \cdot 1.072^t$  bestimmt man  $t = 9.97 \approx 10$  (min). D.h. etwa alle 10 Minuten verdoppelt sich die Zahl der Bakterien.

Nr. 79) a) 
$$
f(0) = 22 - 16 = 6
$$
 b)  

$$
\begin{array}{|l|l|l|l|} \hline t & \text{in min} & 0 & 15 & 30 & 45 & 60 & 75 \\ \hline f & \text{in} & C & 6 & 14 & 18 & 20 & 21 & 21,5 \\ \hline c & c & d & d & f(t) = 22 - 16 \cdot (0.5^{1/15})^t = 22 - 16 \cdot 0.955^t \end{array}
$$

#### Umkehrfunktionen

gekennzeichnet.

Nr. 80) a)  
\n
$$
\begin{array}{|l|l|l|}\hline x & -2 & -1 & 0 & 0.5 & 1 & 1.5 & 2 & 2.5 & 3 \\ \hline y & \frac{1}{36} & \frac{1}{12} & \frac{1}{4} & \frac{1}{4}\sqrt{3} & \frac{3}{4} & \frac{3}{4}\sqrt{3} & \frac{9}{4} & \frac{9}{4}\sqrt{3} & \frac{27}{4} \\ b) & f^{-1} : & y = \frac{\ln 4x}{\ln 3} = \log_3 4x = \log_3 x + \log_3 4 \\ \hline \end{array}
$$
\n  
\nNr. 81) a)  
\n
$$
\begin{array}{|l|l|}\hline x & 0 & \pm 1 & \pm 2 & \pm 4 & \pm 6 \\ \hline y & -1 & -0.4 & 0.6 & 2.2 & 3.2 \\ \hline b) & f(x) = 0 & \text{bei } x = \pm \sqrt{2} & c) & f(x) = 1 & \text{bei } x = \pm \sqrt{6} \\ \hline \end{array}
$$

- Nr. 82)  $D = [-4, 4], W = [0, 4]$ . Das Schaubild ist der obere Halbkreis um Urprung mit Radius 4. Durch Einschränken des Definitionsbereichs auf z.B.  $[0, 4]$  kann  $f$  umgekehrt werden:  $f^{-1}$ :  $y = \sqrt{16 - x^2}$ . Das Schaubild von  $f^{-1}$  ist gleich dem von f, eingeschränkt auf den Bereich [0, 4]. Es bildet einen Viertelkreis.
- Nr. 83) i) umkehrbar für alle  $x \in \mathbb{R}$ ,  $f^{-1}$ :  $y = 2x 6$ ,  $x \in \mathbb{R}$ ii\*) umkehrbar z.B. für  $x \ge 0$ ,  $f^{-1}$ :  $y = \sqrt{\frac{x}{2}}$ ,  $x \ge 0$ iii\*) umkehrbar z.B. für  $x \ge 0$ ,  $f^{-1}$ :  $y = \sqrt{x-1}$ ,  $x \ge 1$ iv) umkehrbar für alle  $x \in \mathbb{R}$ ,  $f^{-1}$ :  $y = \log_2 9x$ ,  $x > 0$ v) umkehrbar für alle  $x \in \mathbb{R}$ . Die Funktion  $f^{-1}$  stellen wir abschnittweise dar:  $y = \sqrt[3]{\frac{x}{8}} = \frac{1}{2}$  $\frac{1}{2} \sqrt[3]{x}$  für  $x \ge 0$  und  $y = -\sqrt[3]{\frac{|x|}{8}} = -\frac{1}{2}$  $\frac{1}{2} \sqrt[3]{|x|}$  für  $x < 0$ . vi) umkehrbar für alle  $x \ge 0$ ,  $f^{-1}$ :  $y = \left(\frac{x}{2}\right)$  $(\frac{x}{2})^4, x \ge 0$ vii) umkehrbar für alle  $x \neq 0$ ,  $f^{-1}$ :  $y = \frac{1}{x}$  $\frac{1}{x}, x \neq 0 \quad (f = f^{-1})$ viii) umkehrbar für alle  $x > 0$ ,  $f^{-1}$ :  $y = 10^{x/3}$ ,  $x \in \mathbb{R}$ Funktionen, bei denen der Definitionsbereich eingeschränkt werden muss, sind mit \*
- Nr. 84) Das Vertauschen der x- und y-Koordinate entspricht dem Spiegeln des Schaubilds an der 1. Winkelhalbierenden  $y = x$ . Dabei entsteht aber ein Schaubild, das nicht mehr zu einer Funktion gehört. Will man  $f$  umkehren, so muss man den Definitionsbereich einschränken, z.B. auf  $x \le -3$  oder  $-3 \le x \le 0$  oder  $0 \le x \le 3$  oder  $x \ge 3$ .

Trigonometrische Funktionen

Nr. 85)

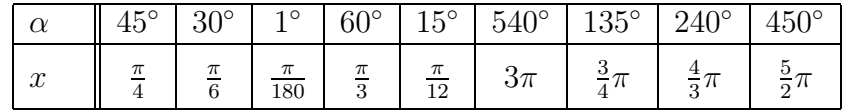

Nr. 86) a)  $\sin 38° > 0$ ,  $\cos 105° < 0$ ,  $\sin 105° > 0$ ,  $\cos 214° < 0$ ,  $\cos 299° > 0$ ,  $\sin 311° < 0$ 

b)  $\sin 40^\circ = 0.643$ ,  $\sin 249^\circ = -0.934$ ,  $\cos 99^\circ = -0.156$ ,  $\sin \frac{\pi}{8} = 0.383$ ,  $\sin (1.3\pi) =$  $-0,809, \cos\frac{8}{7}\pi = -0,901$ 

c) i) sin  $x = 0.3 \rightarrow x_1 = 0.3$  INV SIN = 0.305. Der zweite x-Wert ist bezüglich der Stelle  $x=\frac{\pi}{2}$  $\frac{\pi}{2}$  zum ersten Wert symmetrisch. Es gilt daher  $x_2 = \frac{\pi}{2} + (\frac{\pi}{2} - x_1) = \pi - x_1 =$ 2,837.

ii) cos  $x = 0.3 \rightarrow x_1 = 1.266$ . Den zweiten x-Wert erhält man aus der Beziehung  $x_2 = 2\pi - x_1 = 5,017.$ 

iii) sin  $x = -0.75 \rightarrow x^* = -0.848$ . Da  $x^* < 0$  ist, liefert hier der Taschenrechner einen Wert, der nicht im Intervall  $[0, 2\pi]$  liegt. Da der Sinus jedoch periodisch mit Periode  $2\pi$  ist, erhält man einen der gewünschten x-Werte, indem man zu  $x^*$   $2\pi$  hinzuaddiert:  $x_1 = x^* + 2\pi = 5,435$ . Den zweiten x-Wert erhält man, wenn man bedenkt, dass  $x_1$  und  $x_2$  symmetrisch bezüglich der Stelle  $x = \frac{3\pi}{2}$  $\frac{3\pi}{2}$  sind:  $x_2 = \frac{3\pi}{2} - \left(x_1 - \frac{3\pi}{2}\right)$  $\frac{3\pi}{2}$ ) = 3 $\pi - x_1 = 3,990$ . iv) cos  $x = -0.75 \rightarrow x_1 = 2,419$ . Aus Symmetriegründen ergibt sich wie oben:  $x_2 =$  $\pi + (\pi - x_1) = 2\pi - x_1 = 3.864.$ 

Nr. 87) b)  $\sin 65^\circ = 0,906, \cos 65^\circ = 0,423$ 

c) Der Winkel 180◦ − 65◦ = 115◦ hat denselben sin-Wert wie der Winkel 65◦ . Der Winkel  $360^{\circ} - 65^{\circ} = 295^{\circ}$  hat denselben cos-Wert wie der Winkel 65<sup>°</sup>.

Nr. 88) Die Beziehung gilt nach dem Satz des Pythagoras für das rechtwinkligen Dreieck im Einheitskreis, bei dem die zwei Katheten die Länge sin x und cos x haben und die Hypotenuse die Länge 1 besitzt.

Nr. 89) a) 
$$
y = sin(x - 0.4\pi),
$$
  $y = 2sin(x + 0.2\pi)$ 

b) Die Schaubilder sind identisch, da die sin-Funktion die Periode  $2\pi$  hat:  $\sin(x+4\pi) =$  $\sin(x + 2 \cdot (2\pi)) = \sin x.$ 

Nr. 90) a)

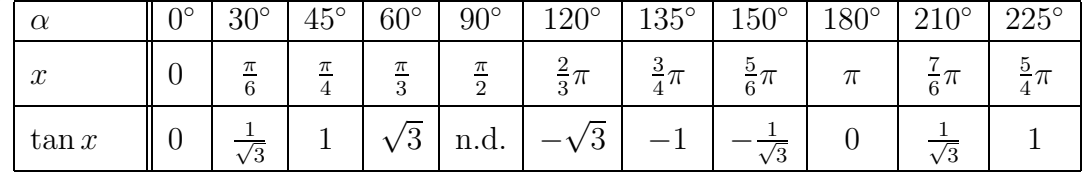

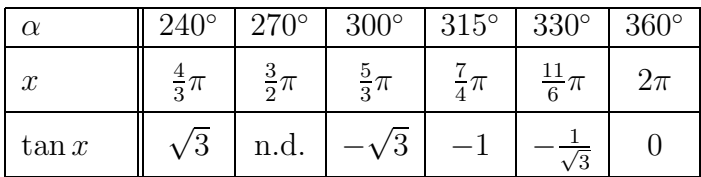

Definitionsmenge  $D = \mathbb{R} \setminus \{\frac{1}{2}\pi, \frac{3}{2}\pi, \frac{5}{2}\pi, ...\}$ . Wertebereich  $W = \mathbb{R}$ . Periode  $\pi$ , d.h.  $tan(x + \pi) = tan x.$ b)  $\tan x = 2 \rightarrow x_1 = 2$  [INV] [TAN] = 1,107. Da der Tangens periodisch mit Periode $\pi$ ist, gilt:  $x_2 = x_1 + \pi = 4,249.$ 

# VI. Folgen und Reihen

Nr. 91) a) 
$$
(a_n) = (-3, 9, -27, 81, -243, \ldots), a_{21} \approx -1,04 \cdot 10^{10}, a_{99} \approx -1,72 \cdot 10^{47}
$$
  
\nb)  $(a_n) = (1, \frac{1}{4}, \frac{1}{9}, \frac{1}{16}, \frac{1}{25}, \ldots), a_{21} = \frac{1}{441}, a_{99} = \frac{1}{9801}$   
\nc)  $(a_n) = (-1, 1, -1, 1, -1, \ldots), a_{21} = -1, a_{99} = -1$   
\nd)  $(a_n) = (-5, -\frac{7}{5}, -1, -\frac{11}{13}, -\frac{13}{17}, \ldots), a_{21} = -\frac{5}{9}, a_{99} = -\frac{67}{131}$ 

Nr.92) Die Rekursion für die Folge der ungeraden Zahlen lautet  $a_1 = 1, a_{n+1} = a_n + 2$ .

Nr.93) a) 
$$
\sum_{k=1}^{100} k(k+1)
$$
 b)  $\sum_{k=1}^{33} 3ak$  c)  $\sum_{k=1}^{m} \frac{k}{2}$ 

Nr.94) a) arithmetische Folge,  $a_1 = 7$ ,  $d = 7$  b) geometrische Folge,  $a_1 = 1$ ,  $q = 2$ c) geometrische Folge,  $a_1 = \frac{4}{3}$ ,  $q = \frac{2}{3}$ d) arithmetische Folge,  $a_1 = -1, d = -3$ 

Nr. 95) a) 
$$
\sum_{n=1}^{25} 3n = 25 \cdot \frac{3+75}{2} = 975
$$
 b)  $\sum_{n=1}^{37} (2n-3) = 1295$   
c)  $\sum_{n=1}^{17} 3 \cdot 2^{n-1} = 3 \cdot \frac{2^{17}-1}{2-1} = 393213$  d)  $\sum_{n=1}^{99} 7 \cdot \left(\frac{1}{3}\right)^{n-1} \approx 10.5$ 

Nr. 96) a)  $K(18) = 100 \cdot 1,035^{18} = 185,75$ b)  $K(t) = 200 = 100 \cdot 1.035^t \implies t \approx 20.1$ 

c) 
$$
250 = 100 \cdot (1 + \frac{p}{100})^{18} \implies p = 100 \cdot (\sqrt[18]{2.5} - 1) \approx 5.22
$$

Nr. 97) a) 
$$
|a_{n+1} - a_n| = \left| \frac{3(n+1)+1}{(n+1)-2} - \frac{3n+1}{n-2} \right| = \left| \frac{(3n+4)(n-2) - (3n+1)(n-1)}{(n-1)(n-2)} \right|
$$
  
\n
$$
= \left| \frac{3n^2 - 2n - 8 - 3n^2 + 2n + 1}{(n-1)(n-2)} \right| = \left| \frac{-7}{(n-1)(n-2)} \right| < \frac{1}{1000}
$$
  
\n
$$
\iff n^2 - 3n + 2 > 7000 \iff n \ge 86
$$
  
\nb)  $|b_{n+1} - b_n| = \frac{1}{2^{n+1}} \le \frac{1}{1000} \iff n \ge 9$ 

Nr. 98) a) Die Folge  $(a_n) = \left(\frac{n}{2n+1}\right)$  ist streng monoton wachsend, beschränkt und konvergiert gegen den Grenzwert  $g = \frac{1}{2}$ . Das können wir folgendermaßen beweisen. 1. Monotonie:  $a_{n+1} - a_n = \frac{n+1}{2(n+1)+1} - \frac{n}{2n+1} = \frac{1}{(2n+3)(2n+1)} > 0$ , damit gilt  $a_{n+1} > a_n$  für alle  $n \in \mathbb{N}$ . Die Folge ist also streng monoton wachsend. 2. Beschränktheit: Es gilt  $a_n =$ n  $\frac{n}{2n+1} \ge a_1 =$ 1  $\frac{1}{3}$ . Außerdem gilt  $a_n =$ n  $2n + 1$  $\lt$  $\overline{n}$  $2n$ = 1 2 . Die Folge besitzt also die Schranken $\frac{1}{3}$  und  $\frac{1}{2}$ und ist mithin beschränkt.

3. Grenzwert  $g=\frac{1}{2}$  $\frac{1}{2}$ : Die Differenzfolge  $\bigg(a_n -$ 1 2  $\setminus$ =  $\binom{n}{n}$  $\frac{2n+1}{}$ 1 2  $\setminus$ =  $\sqrt{2}$ − 1  $4n+2$  $\setminus$ ist eine Nullfolge, also besitzt die Folge den Grenzwert  $g = \frac{1}{2}$  $\frac{1}{2}$ .

b) Die Folge  $\left(\frac{n+\sqrt{n}}{1-\sqrt{n}}\right)$  $\frac{1}{4\sqrt{n}}$  $\setminus$ ist streng monoton wachsend, besitzt die untere Schranke  $\frac{1}{2}$  $\frac{1}{2}$ , keine obere Schranke und ist divergent.

c) Die Folge  $\left(\frac{n^2+n+1}{n^2-1}\right)$  $5n^2 + n$  $\setminus$ ist streng monoton fallend, besitzt die untere Schranke 0 und die obere Schranke  $\frac{1}{2}$  $\frac{1}{2}$  und konvergiert gegen den Wert  $\frac{1}{5}$ .

d) Die Folge  $\left(\frac{(-3)^n+2}{2(2n+1)}\right)$  $2 \cdot (-3)^n$  $\setminus$ =  $\sqrt{1}$ 2  $+$ 1  $(-3)^n$  $\setminus$ zeigt keine Monotonie, besitzt die untere Schranke  $\frac{1}{6}$  $\frac{1}{6}$ , die obere Schranke  $\frac{11}{18}$  und den Grenzwert  $g = \frac{1}{2}$  $\frac{1}{2}$ .

e) Die Folge  $\Big(\frac{\sin n}{2}\Big)$ n  $\setminus$ zeigt keine Monotonie, besitzt die untere Schranke −1, die obere Schranke 1 und den Grenzwert  $q = 0$ .

f) Die Folge  $\left(\frac{n^3}{2}\right)$  $n^2 + 1$  $\setminus$ ist streng monoton steigend, besitzt die untere Schranke  $\frac{1}{2}$  $\frac{1}{2}$ , keine obere Schranke und ist divergent.

# VII. Kurven und Gleichungen von Kegelschnitten

Nr. 99) a)  $\frac{x}{(x+1)^2}$  $\frac{1}{(-5)}$  +  $\hat{y}$ 3  $= 1$  b)  $\frac{x}{\left(\frac{2}{3}\right)}$  $\frac{\frac{1}{2}}{3}$  +  $\hat{y}$  $\frac{9}{(-2)} = 1$ 

Nr. 100)  $(AB): y = -\frac{1}{6}$  $\frac{1}{6}x-\frac{5}{3}$  $\frac{5}{3}$ ,  $c = \sqrt{37}$  (BC):  $y = -5x + 8$ ,  $a = \sqrt{26}$  $(CA): y = \frac{4}{5}$  $\frac{4}{5}x + \frac{11}{5}$  $\frac{11}{5}$ ,  $b = \sqrt{41}$ 

# Nr. 101)  $2\sqrt{17}$

Nr. 102) a) 
$$
x^2 + y^2 = 2
$$
,  $x^2 + y^2 - 2 = 0$   
\nb)  $(x - 1)^2 + (y - 1)^2 = 36$ ,  $x^2 - 2x + y^2 - 2y - 34 = 0$   
\nc)  $(x + 2)^2 + (y + 3)^2 = 1$ ,  $x^2 + 4x + y^2 + 6y + 12 = 0$   
\nd)  $(x + 1)^2 + (y - 5)^2 = 3$ ,  $x^2 + 2x + y^2 - 10y + 23 = 0$ 

Nr. 103) Die gegebenen Gleichungen müssen durch quadratisches Ergänzen in die Form der allgemeinen Kreisgleichung gebracht werden.

a) 
$$
x^2 + 8x + y^2 + 2y + 15 = x^2 + 8x + (16 - 16) + y^2 + 2y + (1 - 1) + 15
$$
  
=  $(x^2 + 8x + 16) + (y^2 + 2y + 1) - 16 - 1 + 15 = (x + 4)^2 + (y + 1)^2 - 2 = 0$   
 $\Leftrightarrow (x + 4)^2 + (y + 1)^2 = 2$ 

Also hat der Kreis den Mittelpunkt  $M_1 = (-4, -1)$  und den Radius  $r_1 = \sqrt{2}$ . b)  $M_2 = (1, 1)$  und  $r_2 = 3$ .

Nr. 104) A liegt nicht, B liegt auf dem Kreis um M mit Radius 10.

Nr. 105) a) 
$$
\left(\frac{x}{11}\right)^2 + \left(\frac{y}{5}\right)^2 = 1
$$
,  $25x^2 + 121y^2 - 3025 = 0$   
b)  $\left(\frac{x}{3}\right)^2 + \left(\frac{y}{7}\right)^2 = 1$ ,  $49x^2 + 9y^2 - 441 = 0$   
c)  $\left(\frac{x}{1}\right)^2 + \left(\frac{y}{1}\right)^2 = 1$ ,  $x^2 + y^2 - 1 = 0$ 

Nr. 106) a) 
$$
2x^2 - 2y^2 + 16x + 10y - \frac{105}{2} = 0 \iff x^2 - y^2 + 8x + 5y - \frac{105}{4} = 0 \iff (x^2 + 8x + 16) - 16 - (y^2 - 2 \cdot \frac{5}{2}y + \frac{25}{4}) + \frac{25}{4} - \frac{105}{4} = 0 \iff (x + 4)^2 - (y - \frac{5}{2})^2 = 36
$$
  
\n $\implies$  Hyperbel, da vor  $x^2$  und  $y^2$  verschiedene Vorzeichen stehen.  
\nb)  $(x + 4)^2 + 5y + 30 = 0 \implies$  Parabel  $(y = -\frac{1}{5}(x + 4)^2 - 6)$ .  
\nc)  $\frac{(x - 3)^2}{3^2} + \frac{y^2}{12^2} = 1 \implies$  Ellipse um den Punkt  $M(3, 0)$  mit Halbachsenlängen 3 und 12.  
\nd)  $(x + 2)^2 + (y - 4)^2 = 25 \implies$  Kreis mit Mittelpunkt  $M(-2, 4)$  und Radius  $r = 5$ .

# Schaubilder

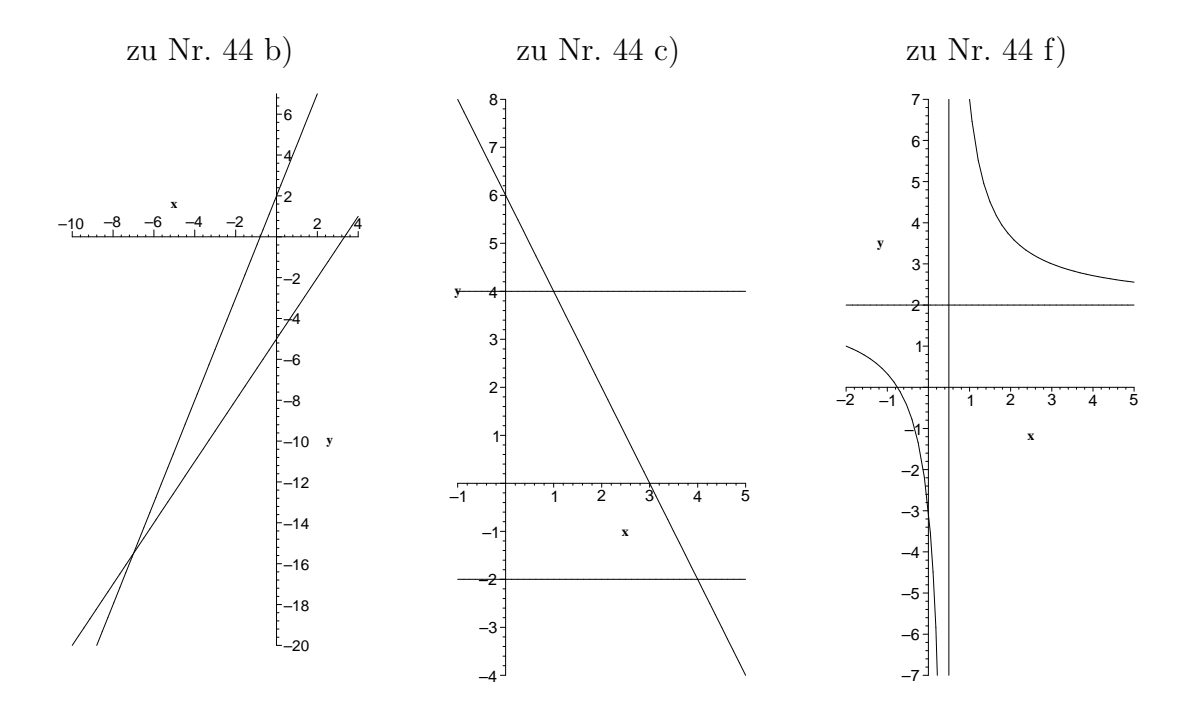

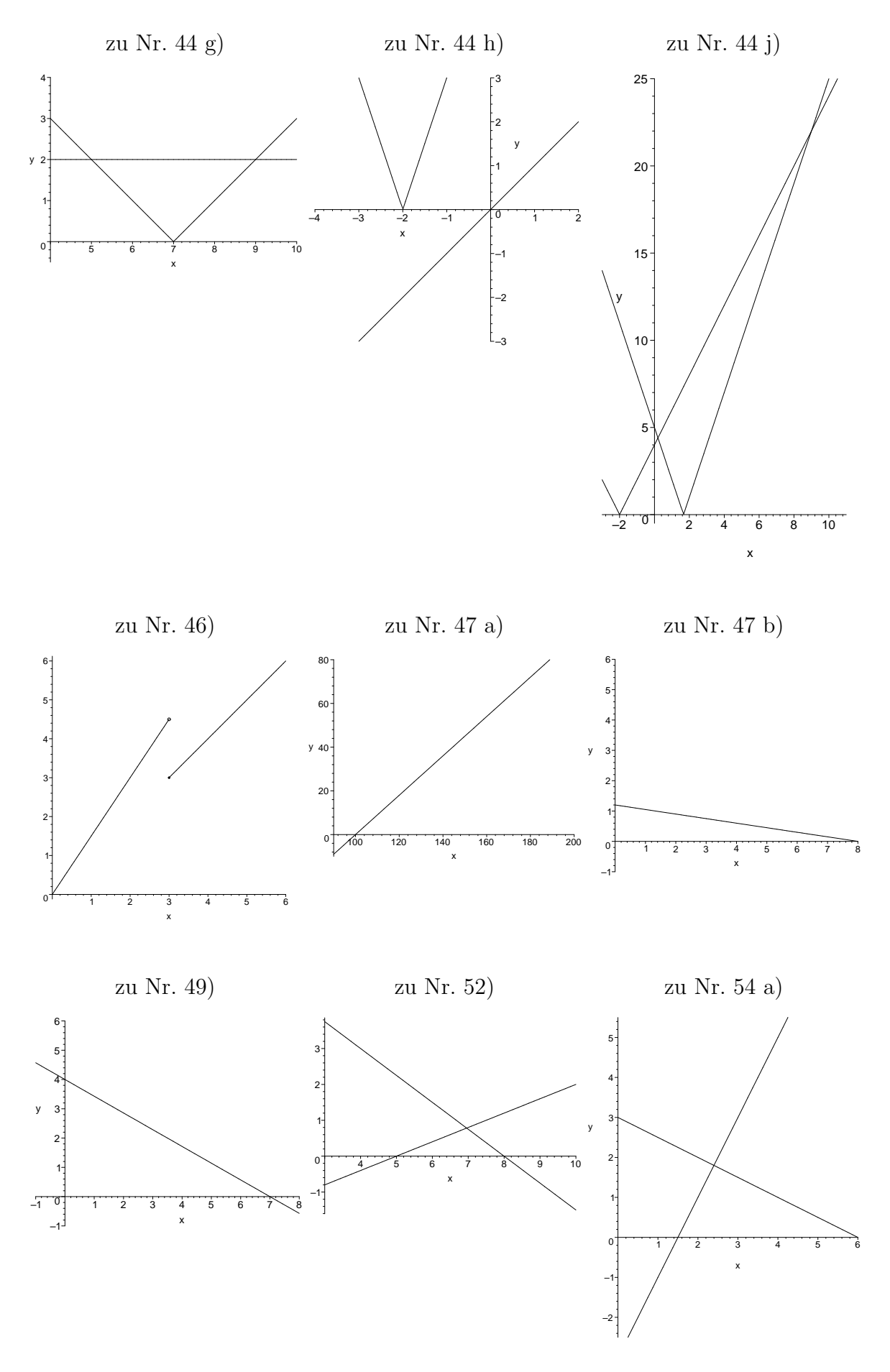

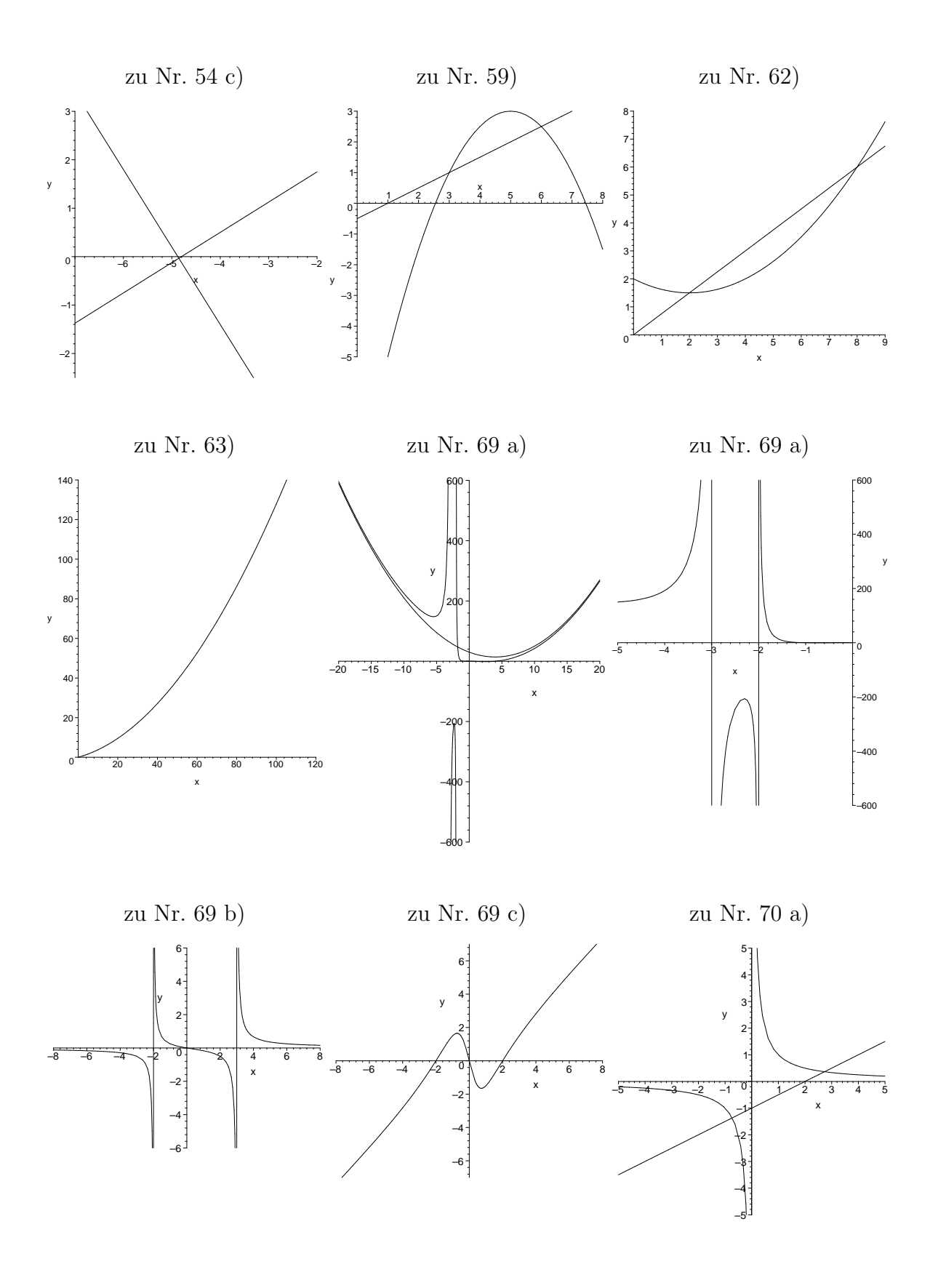

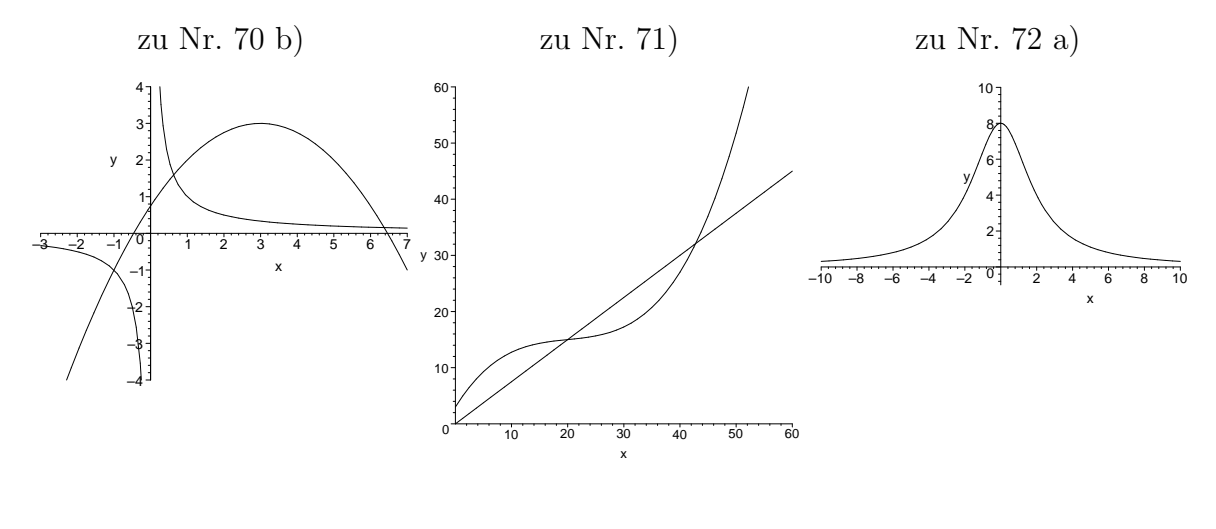

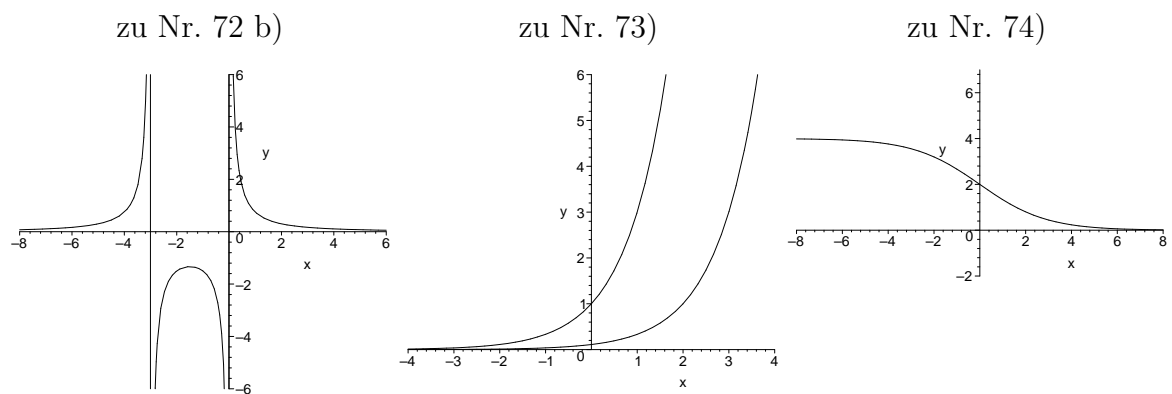

zu Nr. 76)

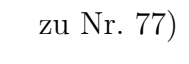

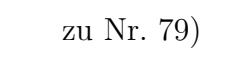

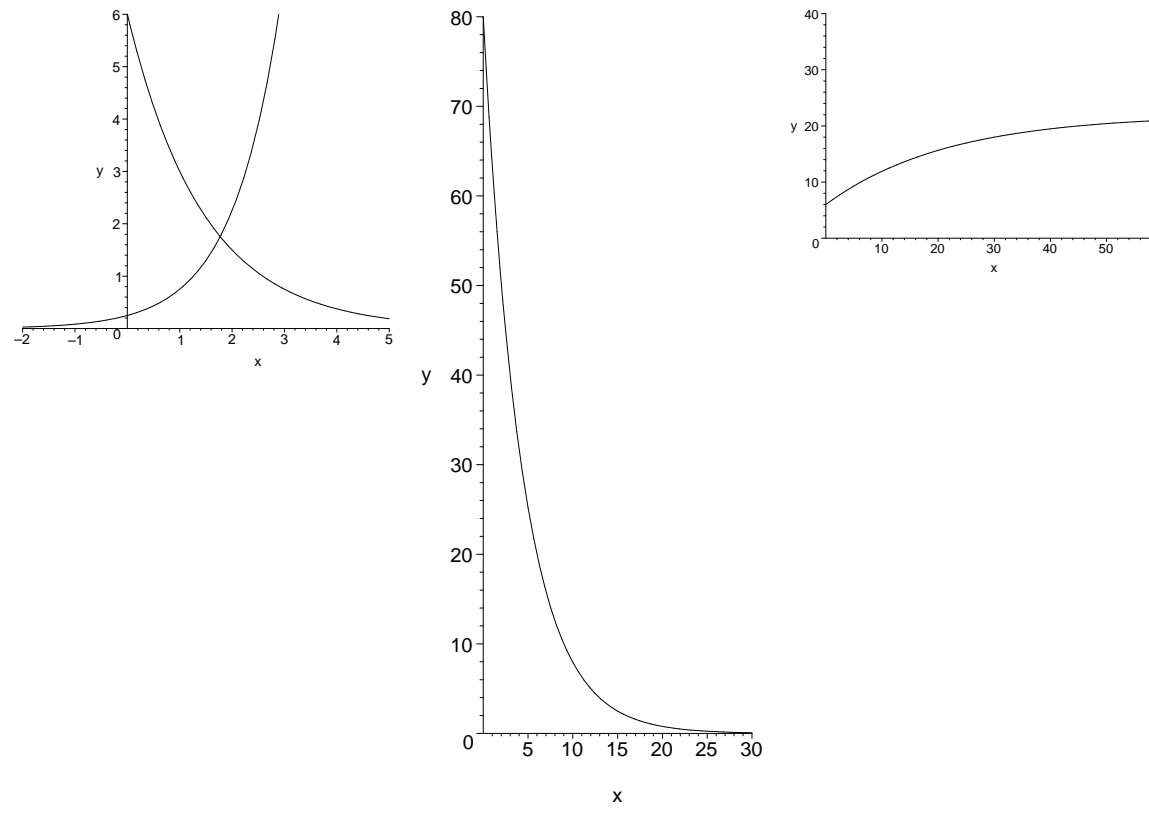

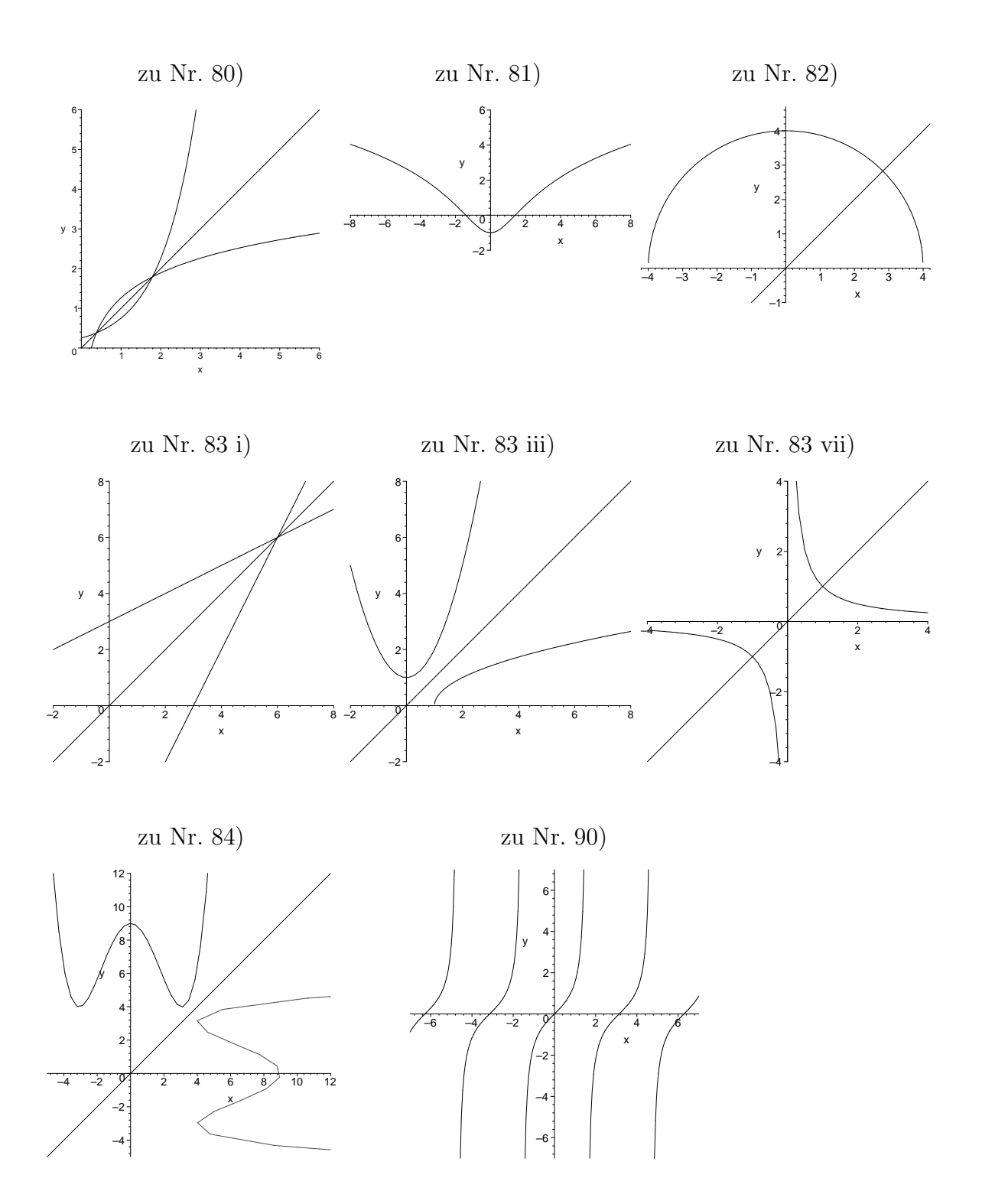